# **Flickr - entdecke die Welt**

- Autor(en): **Böspflug, Katja**
- Objekttyp: **Article**
- Zeitschrift: **Arbido**

Band (Jahr): **- (2011)**

Heft 1: **Streifzug durchs Web = Au fil du web = A zonzo per il web**

PDF erstellt am: **18.07.2024**

Persistenter Link: <https://doi.org/10.5169/seals-770145>

# **Nutzungsbedingungen**

Die ETH-Bibliothek ist Anbieterin der digitalisierten Zeitschriften. Sie besitzt keine Urheberrechte an den Inhalten der Zeitschriften. Die Rechte liegen in der Regel bei den Herausgebern. Die auf der Plattform e-periodica veröffentlichten Dokumente stehen für nicht-kommerzielle Zwecke in Lehre und Forschung sowie für die private Nutzung frei zur Verfügung. Einzelne Dateien oder Ausdrucke aus diesem Angebot können zusammen mit diesen Nutzungsbedingungen und den korrekten Herkunftsbezeichnungen weitergegeben werden.

Das Veröffentlichen von Bildern in Print- und Online-Publikationen ist nur mit vorheriger Genehmigung der Rechteinhaber erlaubt. Die systematische Speicherung von Teilen des elektronischen Angebots auf anderen Servern bedarf ebenfalls des schriftlichen Einverständnisses der Rechteinhaber.

# **Haftungsausschluss**

Alle Angaben erfolgen ohne Gewähr für Vollständigkeit oder Richtigkeit. Es wird keine Haftung übernommen für Schäden durch die Verwendung von Informationen aus diesem Online-Angebot oder durch das Fehlen von Informationen. Dies gilt auch für Inhalte Dritter, die über dieses Angebot zugänglich sind.

Ein Dienst der ETH-Bibliothek ETH Zürich, Rämistrasse 101, 8092 Zürich, Schweiz, www.library.ethz.ch

# **http://www.e-periodica.ch**

services et les collections de part la qualité de l'image et parfois du son.

#### Etats-Unis

Les Etats-Unis sont les plus prolifiques en vidéo. Nous avons choisi de présenter le service en ligne des bibliothèques de l'Université de Washington<sup>8</sup> pour sa qualité.

#### University of Washington Libraries

Chaque étape d'un travail de recherche, chaque service offert par les bibliothèques a sa vidéo explicative: comment trouver une ressource, comment citer un document, comment chercher dans les bases de données, comment chercher sur Google, etc. Ce service est intitulé «How do I...?». Il s'agit pratiquement d'un FAQ version vidéo.

Les vidéos sont de très bonne qualité: le contenu correspond au niveau de la question, et l'image est très bonne. Les explications sonores s'affichent également sous forme de sous-titre, ce qui

# Flickr – entdecke die Welt

Katja Böspflug, wissenschaftliche Bibliothekarin The American World Horist

Flickr (www.flickr.com) ist ein im Jahr 2002 entwickeltes und seit März 2005 dem amerikanischen Internetunternehmen Yahoo gehörendes Webportal, in dem Mitglieder Fotos und Videos in digitaler Form hochladen, diese mit Kommentaren, Notizen und Tags versehen und anderen Nutzern zugänglich machen können.

Flickr lädt dazu ein, seine eigenen Fotos zu zeigen und durch die der anderen Mitglieder die Welt zu entdecken. Damit die Bilder leichter auffindbar sind, stehen verschiedene Mittel für Organisation und Suche zur Verfügung. So lassen sich Fotos aus aller Welt und zu bestimmten Themen oder Ereignissen suchen und finden. Über 40 Millionen Mitglieder soll die Flickr Community heute bereits zählen, und gemäss einem Eintrag im Flickr Blog wurde am 18. September 2010 das fünfmilliardste Bild hochgeladen<sup>1</sup>.

Ansehen lassen sich die Bilder, wie auch die Profile der Mitglieder, ohne eigenen Account, und einige Mitglieder erlauben auch das Herunterladen und Kommentieren, ohne dass man bei Flickr angemeldet sein muss. Will man hingegen selbst Fotos hochladen und anderen zugänglich machen, muss man sich einen Account anlegen. Bei einem kostenlosen Account werden, neben einigen weiteren Einschränkungen, jeweils nur die 200 neusten Fotos im Fotostream angezeigt. Diese Einschränkungen entfallen bei einem kostenpflichtigen Account (\$24.95 für ein Jahr, \$47.99 für zwei Jahre). Fotos kön-

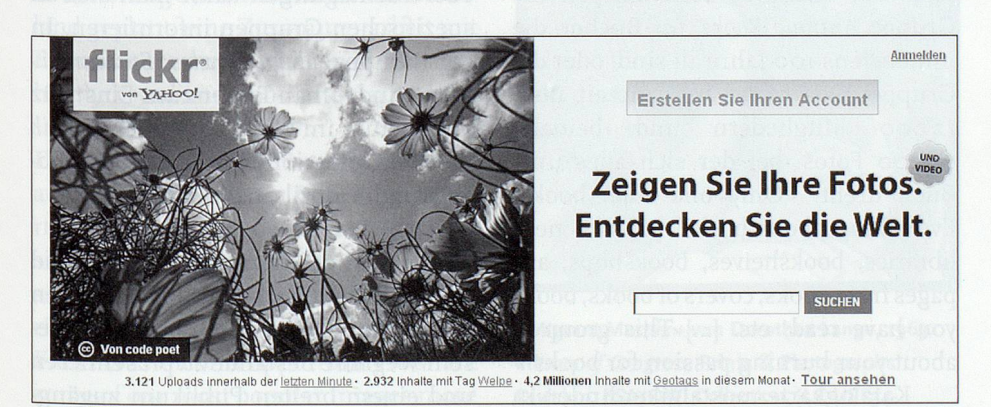

Teilansicht der deutschen Startseite von Flickr www.flickr.com (Screenshot). de/2010/09/19/5-000-000-000/

les rend accessibles <sup>à</sup> tous. Notons encore que ce service est téléchargeable sur iTunes gratuitement. Contact: Jennifer Lopez: lysedge@yahoo.fr Paola Delacrétaz: paola.delacretaz@gmx.ch

<sup>8</sup> University of Washington Libraries, How do I...? [en ligne] [consulté le 18.01.2011], adresse URL: «http://guides.lib.washington. edu/howdoi»

nen direkt über die Website hochgeladen werden, daneben aber auch über mobile Geräte, per E-Mail oder über eine Desktopanwendung. Mit Flickr hat man nicht nur ortsungebunden online jederzeit Zugriff auf seine Fotos, sondern der Account lässt sich auch einfach mit anderen webbasierten Diensten verbinden, wie Facebook, Twitter oder dem eigenen Blog oder der eigenen Website.

Die hochgeladenen Bilder können mit Titel, detaillierten Beschreibungen und Tags versehen, auf einer Karte eingetragen und in Alben und Galerien organisiert werden. Den Bildern können ausserdem von anderen Mitgliedern Kommentare, Notizen und weitere Tags hinzugefügt werden, oder sie können als Favoriten gekennzeichnet und/oder eigenen Galerien zugeordnet werden. Mitglieder können andere Mitglieder als Kontakte, Freunde oder Familienangehörige markieren, wodurch deren neueste Fotos im eigenen Account ersichtlich sind und somit einfach angeschaut und kommentieren werden können. Die eigenen Bilder werden mit einer Creative-Commons-Lizenz verknüpft, somit kann eine etwaige Weiterverwendung geregelt werden. Es

<sup>1</sup> Flickr Blog: http://blog.flickr.net/

besteht natürlich auch die Möglichkeit, die Bilder nicht zu lizenzieren und sich alle Rechte vorzubehalten. Auch die Funktion des Herunterladens der Bilder durch Dritte kann unterbunden werden. Die Kontakt-Funktion wie auch die Möglichkeit, diversen Interessen- bzw. Themengruppen beizutreten und dort seine Bilder hinzuzufügen, erlaubt das Aufbauen eines Kontaktnetzes mit Gleichgesinnten, mit denen auch Erfahrungen, Kritik und Lob ausgiebig ausgetauscht werden können.

## Bibliotheken und Archive in Flickr

Die Welt der Bibliotheken und Archive ist aufFlickr ebenfalls in verschiedener Weise vertreten. Unter den Bibliothekarinnenund Archivarinnen, die Flickr privat nutzen finden sich viele, die Fotos von verschiedenen Bibliotheken und Archiven oder auch von Anlässen, die in ihren Institutionen durchgeführt werden, oder von Kongressen, Tagungen etc., an denen sie teilgenommen haben, veröffentlichen und in dieser Form darüber berichten. Auch Themengruppen, in denen entsprechende Bilder gesammelt werden, gibt es in diesem Bereich zahlreiche, wie zum Beispiel die Gruppe Libraries from Around the World<sup>2</sup> mit Bildern von Bibliotheken aus aller Welt oder mehr regional die Gruppe Libraries in Austria<sup>3</sup>, die Bilder von Bibliotheken in Österreich sammelt. In der Gruppe Libraries

- 2 http://www.flickr.eom/groups/48408141@ Noo/
- <sup>3</sup> http://www.flickr.com/groups/austrianlibraries/
- 4 http://www.flickr.com/groups/librariesandlibrarians/
- <sup>5</sup> http://www.flickr.com/photos/libraryman/
- 6 http://www.flickr.com/groups/librarian-
- shoes/
- 7 http://www.flickr.eom/groups/65765575@ Noo/
- 8 http://www.flickr.c0m/gr0ups/67078055@ Noo/
- 9 www.flickr.com/groups/ your\_books/
- 10 http://www.flickr.eom/groups/98426250@ Noo/
- n http://www.flickr.com/groups/archivists/
- 12 http://www.flickr.com/groups/archivist/
- <sup>13</sup> http://www.flickr.com/groups/eingestuertzes\_stadtarchiv/
- 14 http://www.flickr.com/groups/inetbib2010/

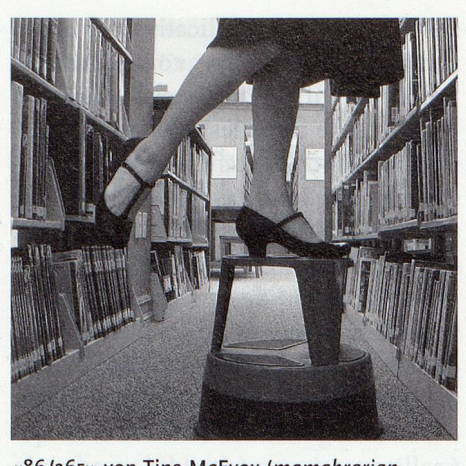

«86/365» von Tina McEvoy (mamabrarian, http://www.flickr.com/photos/mamabrarian/) in der Gruppe Librarian Shoes (alle Rechte vorbehalten).

and Librarians<sup>4</sup>, mit zurzeit über 3500 Mitgliedern und beinahe 39000 Bildem, findet man neben Ansichten von Bibliotheken auch Aufnahmen von Bibliothekarinnen und Bibliothekaren und deren Arbeitsumfeld. Auf der Diskussionsplattform der Gruppe hatte der Administrator der Gruppe, libraryman<sup>5</sup>, im Februar 2006 dazu aufgerufen, eine Liste mit Bibliotheken mit einem offiziellen Flickr Account zu erstellen. In der Liste finden sich weit über 100 Bibliotheken aus aller Welt. In der Gruppe Librarian Shoes<sup>6</sup> veröffentlichen vor allem Bibliothekarinnen Fotos von ihren Schuhen.

Die deutschsprachige Gruppe Bihliotheken und Bibliophiles? sammelt «Fotos von Bibliotheksgebäuden, Bibliothekseinrichtungen, Leseräumen, Büchern, Katalogen, Magazinen, Archivalien, Medien, Sammlungen, Buchhandlungen und allem anderen, was mit Bibliotheken, Archiven und Büchern zu tun hat». Auch Gruppen für Ansichten von Büchern finden sich natürlich zahlreich auf Flickr, so zum Beispiel die Gruppe Antique Books® für Bücher, die mindestens 100 Jahre alt sind, oder die Gruppe Your books<sup>9</sup> mit zurzeit über <sup>12</sup> 000 Mitgliedern und beinahe 64500 Fotos, bei der sich alles ums Buch dreht: «Only one rule: books! Everything about books! [...] old, new, libraries, bookshelves, bookshops, art, pages from books, covers ofbooks, books you have read, etc. [...] This group is about your burning passion for books!»

Katalogkartennostalgiker finden in der Gruppe Catalogue Cards & Card Ca-

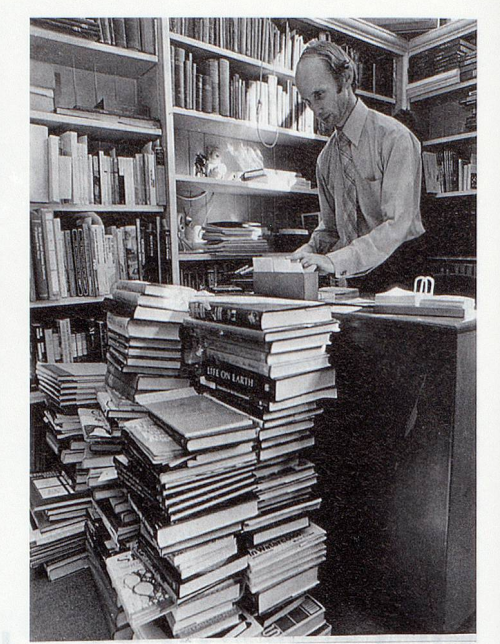

«Brian Gilberthorpe. Inundated by cataloguing to be done. April 1975», veröffentlicht von den Christchurch City Libraries (http://www.flickr. com/photos/christchurchcitylibraries/) in der Gruppe Catalogue Cards & Card Catalogues Memorial Pool (CC-Lizenz).

talogues Memorial Pool<sup>10</sup> Bilder von Katalogkarten, Kartenkatalogen und der Katalogisierungsarbeit vor Einführung der elektronischen Katalogisierung.

Die Gruppe archives & archivists on Flickr" vereint Bilder aus historischen Beständen wie auch von aktuellen Veranstaltungen von Archiven und anderen Institutionen, die Flickr als ein Mittel zur Veröffentlichung ihrer Sammlungen nutzen. Bei den Archivists" hingegen sind es Archivarinnen und Archivare, die hier Fotos aus ihrem Arbeitsleben beisteuern können («Photos of, by and about Archivists, their meetings, conferences, achievements and celebrations»).

Auch über bestimmte Ereignisse oder Fachtagungen kann man sich in spezifischen Gruppen informieren. In der Gruppe Eingestürztes Stadtarchiv Köln'" findet man Bilder zum Einstrutz des Archivs im März 2009, bei InetBib 2010''' Impressionen von der InetBib-Tagung im April 2010 in Zürich.

Einige Bibliotheken und Archive sind ebenfalls bereits mit einem offiziellen Auftritt aufFlickr vertreten, um aufdiesem Weg ihre Bestände zu präsentieren und einem breiten Publikum zugänglieh zu machen. So zum Beispiel The

National Archives  $UK^{15}$ , in deren Profil zu lesen ist: «We've selected these images to give <sup>a</sup> flavour of our massive hoidings». Zurzeit sind es rund <sup>330</sup> Bilder, denen jeweils eine detaillierte Beschreibung, die jeweilige Signatur sowie ein Link zur Image Library'®, bei der die Bilder in höherer Auflösung bestellt werden können, beigefügt sind.

Die National Archives DKhaben zudem eine eigene Gruppe gegründet, in der Benutzer der Archive die Fotos, die sie während ihres Besuchs im Archiv gemacht haben, veröffentlichen können. Sowohl Bilder vom Archiv selbst (Gebäude, Räumlichkeiten etc.), wie auch Bilder von Dokumenten aus dem Bestand der Sammlungen finden sich in The National Archives Visitors' Group<sup>17</sup>.

Die Gruppe «The Great War Archive Flickr Group»'® entstand aus dem Projekt «The Great War Archive» der Oxford University. Das Ziel der vom 3. März bis zum 30. Juni 2008 laufenden Initiative war es, digitalisiertes Material mit Bezug zum 1. Weltkrieg von Privatpersonen zu sammeln. Aufgrund limitierter Mittel konnten auf der Website des Projekts'® nur während einer begrenzten Zeitperiode Fotos heraufgeladen werden. In der Zeit zwischen März und Juni 2008 wurden über 6500 Bilder hochgeladen. Bis dem «Great War Archive» wieder Mittel zur Weiterführung des Projektes zur Verfügung stehen, werden in der auf Flickr gegründeten Gruppe, auf die die Website der Initiative verlinkt, weiterhin relevante Bilder gesammelt. Auf der Seite der Gruppe finden sich auch Links zu Tutorien auf der Website der Initiative, zum Beispiel zur Bestimmung von Militäruniformen oder zum Finden von Dokumenten zur Familie. Für 2011 ist eine Erweiterung derInitiative nach Deutschland geplant: eine Zusammenarbeit mit Europeana"°, der Deutschen Nationalbibliothek und anderen Partnern.

Die Library of Congress<sup>21</sup> macht ebenfalls auf Flickr regelmässig Bilder aus ihren reichhaltigen Fotobeständen (zurzeit sind es über 12400 Bilder) einem grösseren Publikum zugänglich: «Offeringhistorical photo collections through Flickr is <sup>a</sup> welcome opportunity to share some of our most popular images more widely.»

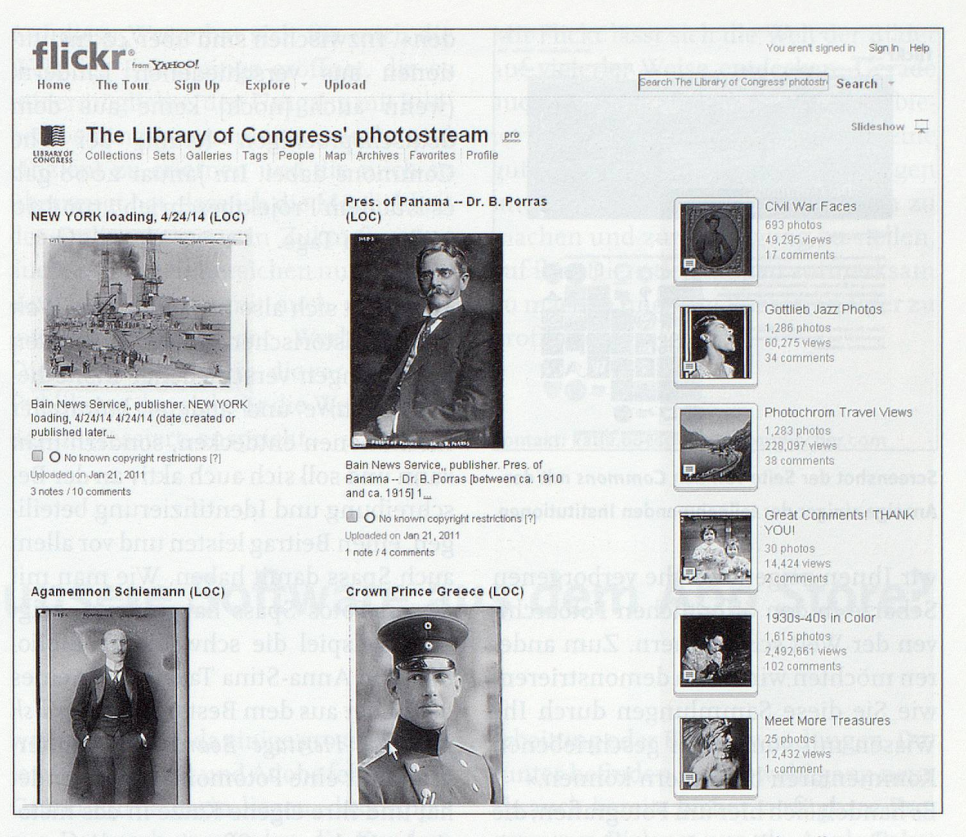

Screenshot der Seite der Library of Congress mit den neuesten Fotos sowie einigen der Alben.

Sie lädt auch explizit dazu ein, die Bilder mit Kommentaren und Tags zu ergänzen, was, wie im Profil nachzulesen ist, grossen Zuspruch findet und wovon die Bibliothek ebenfalls sehr profitiert: «The identifying information is appreciated - many of our old photos came to us with very little description.» Auch hier sind den Fotos jeweils ausführliche Beschreibungen beigefügt, inklusive Signatur sowie ein Link zum entspre-

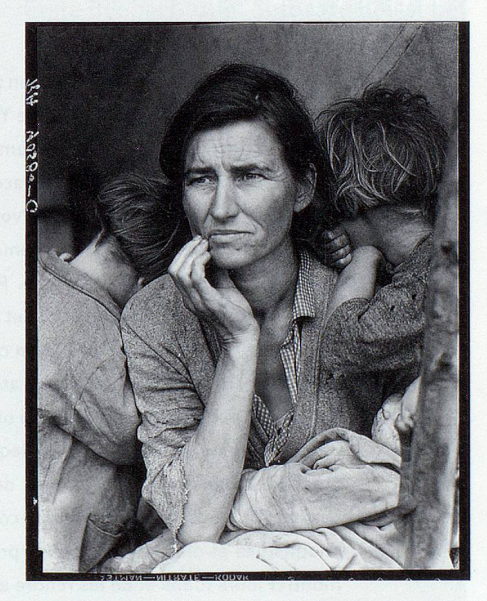

«Migrant Mother» von Dorothea Lange, 1963. Library of Congress, Prints & Photographs Division, FSA/OWI Collection, [LC-USF34- 009058-C] (via Flickr).

chenden Eintrag im Katalog der Library of Congress. Es finden sich hier auch viele bekannte und berühmte Bilder, wie zum Beispiel die unter dem Titel «Migrant Mother» bekannte Aufnahme der Fotografin Dorothea Lange aus dem Jahr 1936.

#### Die Commons

The National Archives UK, The Library of Congress sowie eine Anzahl weiterer Institutionen sind Mitglied von «Die Commons»<sup>22</sup>. Gegründet wurde das Projekt als Pilotprojekt im Januar 2008, damals zu Deutsch unter dem Namen «Gemeingut», in Partnerschaft mit der Library of Congress. Das Projekt verfolgt zwei Hauptziele: «Zum einen möchten

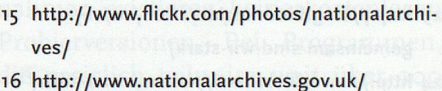

- imagelibrary/
- 17 http://www.flickr.com/groups/nationalarchives/
- 18 http://www.flickr.com/groups/greatwararchive/
- 19 http://www.oucs.ox.ac.uk/wwilit/gwa/
- 20 http://www.europeana.eu/portal/
- <sup>21</sup> http://www.flickr.com/photos/library\_of\_congress/
- 22 http://www.flickr.com/commons/

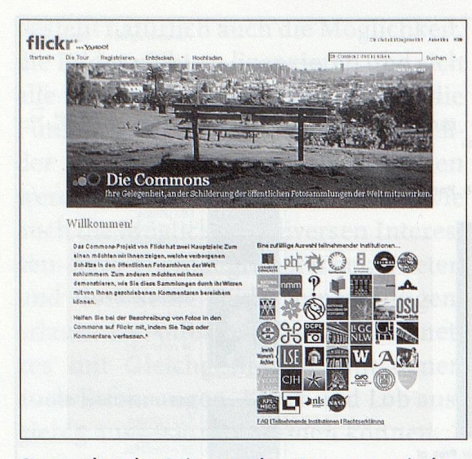

Screenshot der Seite von den Commons mit der Anzeige einiger der teilnehmenden Institutionen.

wir Ihnen zeigen, welche verborgenen Schätze in den öffentlichen Fotoarchiven der Welt schlummern. Zum anderen möchten wir Ihnen demonstrieren, wie Sie diese Sammlungen durch Ihr Wissen mit von Ihnen geschriebenen Kommentaren bereichern können.»

Es handelt sich hier um Fotografien, die von den jeweiligen Institutionen mit «keine bekannten Urheberrechtsbeschränkungen» gekennzeichnet und deren Inhalte somit gemeinfrei sind. Hintergrund für das Projekt war die Tag-Funktion, mit der Bilder beschlagworten werden können. Lässt man Tags auch von Dritten hinzufügen, so wird «ein organisches Informationssystem, abgeleitet aus beschreibenden Worten und Sätzen, die komplett aus individuellen Beiträgen bestehen» geschaffen. Mit der Tag- sowie der Kommentar-Funktion wollte die Library of Congress ihre Sammlungen leichter zugänglich machen und der Öffentlichkeit die Gelegenheit geben, ihr eigenes Wissen dazu beizutragen und daran mitzuarbeiten, dass diese Fotos «für zukünftige Besucher einfacher zu finden sein wür-

23 http://blog.flickr.net/de/2008/01/n6/ gemeinsam-sind-wir-stark/

24 http://www.flickr.com/photos/anna-stina/

- 25 http://www.flickr.com/photos/swedish\_ heritage\_board/
- \* Das «Exchangeable Image File Formats», kurz «Exif», ist das Dateiformat, in dem digitale Kameras die Metadaten der aufgenommenen Bilder und Videos
- speichert. Diese Daten werden von Flickr bei Hochladen eines Bildes gelesen und standardmässig angezeigt. Die Funktion lässt sich auch ausblenden.

den». Inzwischen sind über 40 Institutionen aus verschiedenen Ländern, (wenn auch [noch] keine aus dem deutschsprachigen Raum) bei The Commons dabei. Im Januar 2008 gab es laut dem Projektbeschrieb<sup>23</sup> rund 20 Millionen Tags.

Hier lässt sich also nicht nur eine Welt voller historischer Bilder aus den Sammlungen verschiedener Bibliotheken, Archive und anderer kultureller Institutionen entdecken, sondern man kann und soll sich auch aktiv an der Be-Schreibung und Identifizierung beteiligen, einen Beitrag leisten und vor allem auch Spass damit haben. Wie man mit diesen Fotos Spass haben kann, zeigt zum Beispiel die schwedische Bibliothekarin Anna-Stina Takala<sup>24</sup>, die eines der Bilder aus dem Bestand des Swedish National Heritage Boards<sup>25</sup> als Hintergrund für eine Fotomontage verwendet hat und ihre eigene Katze in das historische Visby um 1885 versetzt hat.

Meine Flickr-Welt – eine Lernerfahrung Meinen eigenen Flickr Account habe ich mir im April 2009 im Rahmen eines Online Web 2.0 Tutorials angelegt, hauptsächlich, um es einfach mal auszuprobieren und einige Bilder von Bibliotheken hochzuladen. Die Flickr-Welt richtig zu entdecken habe ich allerdings erst begonnen, als ich mir im April 2010 einen langgehegten Traum erfüllte und mir eine (digitale) Spiegelreflexkamera anschaffte. Schon im Vorfeld, als es darum ging, die richtige Kamera zu finden, war mir Flickr, neben den einschlägigen Test- und Kaufberatungsforen, eine Hilfe. Der Dienst «Kamerasuche» zum Beispiel erlaubt die gezielte Suche nach Fotos, die mit einem bestimmten Kameratyp aufgenommen wurden. Daneben gibt es praktisch für jede Kamera mindestens eine Flickr-Gruppe, auf deren Diskussionsplattform man sich in bestehenden Themendiskussionen informieren oder auch direkt nach den Erfahrungen anderer fragen kann.

Flickr bietet eine grossartige Möglichkeit zum Austausch mit anderen Amateur-Fotografen. Meine Lernfortschritte in der Welt der digitalen Fotografie und Bildbearbeitung wären ohne die Flickr-Welt niemals so rasant gewesen, wie sie es in den letzten Monaten waren und weiterhin sind. Die Funktion der Sichtbarkeit der Exif-Daten\* zum Beispiel erlaubt es, die detaillierten Kameraein-Stellungen (Blende, Belichtungszeit, Brennweite, ISO-Wert, Belichtungskorrektur, die zur Bildbearbeitung benutzte Software, zum Teil das verwendete Objektiv und viele weitere Angaben) eines Bildes einzusehen und somit

# **ABSTRACT**

# Flickr – découvrez le monde

Flickr (www.flickr.com), développé en 2002 et, depuis mars 2005, intégré au portail web appartenant <sup>à</sup> la société américaine Yahoo, permet <sup>à</sup> ses membres de télécharger des photos et des vidéos sous forme numérique, d'y ajouter des commentaires, des notes et des tags, et, enfin, de les rendre accessibles <sup>à</sup> d'autres utilisateurs.

Flickr vous invite donc <sup>à</sup> montrer vos propres photos, afin que les autres membres puissent découvrir le monde rapidement et simplement grâce notamment <sup>à</sup> divers outils d'organisation et de recherche. Plus de 40 millions de membres font partie aujourd'hui de la communauté Flickr, et ce ne sont pas moins de cinq milliards de photos qui y ont été téléchargées, si l'on en croit le blog Flickr du <sup>18</sup> septembre 2010.

Le monde des bibliothèques et des archives est également bien présent sur Flickr. Les bibliothécaires et les archivistes qui utilisent Flickr <sup>à</sup> titre privé trouveront par exemple de nombreuses photos de bibliothèques et d'archives, ou encore de manifestations organisées dans leurs institutions, de congrès et de colloques auxquels ils/elles ont participé et dont ils proposent des comptes rendus et des photos. Il <sup>y</sup> <sup>a</sup> aussi des bibliothèques et des archives qui se présentent de manière officielle sur Flickr, afin de montrer leurs fonds et de les rendre accessibles <sup>à</sup> un large public.

Flickr représente donc une possibilité pour les bibliothèques et les archives de mettre <sup>à</sup> disposition des personnes intéressées leurs collections, de décrire leurs services et de profiter du savoir des autres, (sg)

nachzuvollziehen, welche Einstellungen in einer bestimmten Situation zu guten Bildergebnissen führen könnten.

In den Beschreibungen wie auch in den Tags zu den Bildern teilen viele Mitglieder ausserdem Informationen zur Bildbearbeitung, wie zum Beispiel verwendete Hilfsmittel, Effekte etc., mit und wo sich diese herunterladen oder erwerben lassen. Auch werden oft Tutorien oder Online-Kurse erwähnt, im Rahmen derer ein Bild erstellt wurde. Auf diese Weise hat sich für mich die Welt des E-Learnings eröffnet, die es mir ermöglichte, den Umgang mit Bildbearbeitungsprogrammen rasch und effizient zu erlernen und die mich so überzeugt hat, dass ich die Möglichkeit des Online Lernens in Zukunft sicher auch in anderen Bereichen nutzen werde. Flickr kann somit auch eine sehr gute Möglichkeit der Werbung für Dienstleistungen sein, die vor allem ein Publikum, das sich für die Welt der Bilder interessiert, anspricht.

Mit Flickr lässt sich die Welt der Bilder auf vielerlei Weise entdecken. Gerade auch für Bibliotheken und Archive bietet es neben der eigenen Website eine gute Möglichkeit, ihre Sammlungen interessierten Personen zugänglich zu machen und zur Verfügung zu stellen, aufihre Dienstleistungen aufmerksam zu machen und vom Wissen anderer zu profitieren.

Kontakt: katja.boespflug@georgfischer.com

# Wollen wir künftig unsere Software aus dem App Store?

## Stephan Holländer,

#### wissenschaftlicher Dokumentär

Mit der Eröffnung des Mac App Store Anfang Januar wurde der bequeme Download von Software für breite Nutzerkreise salonfähig gemacht. Die Absatzzahlen von einer Million Downloads am ersten Tag in den USA und zehn Milliarden Downloads in den ersten 14 Tagen seit Eröffnung des Mac App Store sind ein erster Erfolg. Diese neue Vertriebsmethode scheint den herkömmlichen Methoden mit CD-ROM und DVD den Rang abzulaufen. Grund genug, zu schauen, welche gleichartigen Angebote für Windows und Linux angeboten werden.

Mac-Nutzer haben es seit dem letzten System-Update bemerkt: Der Charme des Mac App Store liegt in seiner Einfachheit. Mit der jetzt aktualisierten Version des Betriebsystems Snow Leopard (Mac OS X 10.6.6) ist der Zugang zum App Store Bestandteil jedes Mac-Computers geworden. Apples neuestes Angebot stellt keine Revolution dar, sondern ist ein Service für ungeübte Nutzer ohne grosse Computerkenntnisse - eine Kreditkarte mit einem gewissen Guthaben (oder ein allfälliges Geschenkguthaben) wird vorausgesetzt. Apple wird kräftig mit dem Store verdienen, weil die Softwareanbieter 30 Prozent vom Preis ihrer Produkte an das Unternehmen abführen müssen. Zudem wird Apple noch mehr eigene Software verkaufen, da einige grosse Anbieter wie Microsoft und Adobe fehlen. Der Grund dürfte darin liegen, dass Apple aus Datenschutzgründen die Kundendaten nicht an die Produzenten weitergibt. Diese sind heute aber eine unverzichtbare Geschäftsgrundlage für jedes Marketing und jegliche Kundenbindung. Diese Geschäftsbedingungen sind nicht jedermanns Sache und geben zu Diskussionen Anlass. Davon später noch ein weiteres Beispiel aus der Zeitungsbranche zu diesem Thema.

### Was bisher Software war, heisst ab jetzt App

Erste Beobachtung: Software heisst bei Apple jetzt auch App, wenn sie für einen Desktopcomputer oder ein Notebook angeboten wird. Apple hat damit ein längst etabliertes Geschäftsmodell - Download-Shops für Software direkt in sein Betriebssystem integriert. Für das Unternehmen ist das nicht zuletzt eine Frage der Kontrolle: Nun muss jeder, der Programme für Macs möglichst sichtbar anbieten will, den Weg über die offizielle Apple-Verkaufsplattform nehmen - und dazu an den Betreiber eine Marge von 30% abfiihren. Damit wird der goldige Käfig für den Nutzer wie auch für die App-Produzenten noch um einen entscheidenden Tick geschlossener.

Die Software-Plattform für den Mac umfasst Apps aus so unterschiedlichen Bereichen wie Bildung, Spiele, Bildbearbeitung oder Büroanwendungen. Darunter befinden sich sowohl ganz neue als auch bereits bisher verfügbare Programme. Bislang nur als Apple-Paket vertriebene Programme können jetzt auch einzeln gekauft werden, wie etwa iPhoto oder Pages.

#### Kleine Macken im App Store

Noch läuft im App Store nicht alles rund. Bei Downloads kommt es hin und wieder zu Fehlermeldungen, egal, ob es sich um eine bezahlte oder eine Gratis-App handelt. Manchmal funktioniert der Download trotz den Fehlermeidungen. Das mag auch mit der hohen Zugriffsrate auf den entsprechenden Server zu tun haben. Zu überzeugen weiss aber die modisch gestaltete Oberfläche und die einfache Handhabung und das unkomplizierte Herunterladen der App.

Wer den App Store fürs iPhone kennt, wird vor allem die Demo-Versionen vermissen. Bis auf wenige Ausnahmen existieren keine kostenlosen Probierversionen. Bei Programmen, die preislich teilweise weit über 100 Franken liegen, ist das ein Nachteil. Immerhin gibt es je nach Anbieter die Möglichkeit, den Umweg über die offizielle Website des Herstellers zu gehen, wo sehr oft kostenlose Demoversionen zum Download angeboten werden.

Wie im Januar aus der Presse zu erfahren war, ist rund um das Geschäftsmodell mit dem App Store auch noch nicht alles in Stein gehauen.